#### **O** DigitalOcean

### **pgremapper: CRUSHing cluster operational complexity**

Oct. 2023

Joshua Baergen, Fleet Storage

# **Contents**

- Who Are We?
- An Augment Story
- The Problem
- A Solution!
- An Even Better Solution, in Theory

A brief history

### **What is DigitalOcean?**

- Founded in 2012
- Core concept: Simplicity
- SSD backed VM was very attractive in 2012
- Four years later we introduce Volumes (block)
- Many more products since, including Spaces (object) and several SaaS offerings such as DBaaS, DOKS (k8s), App Platform, and Serverless Functions
- Datacenters in 9 regions, 14 total choices
- IPO in March 2021

#### 2012 Droplet: Introduction of the SSD-backed VM

2016 Volumes: Ceph backed attachable Droplet storage

2017 Spaces: Ceph backed object storage

# **An Augment Story**

When something simple goes wrong.

#### Let's add four new hosts (24 disks each) to this system:

- Bootstrap the hosts
- ceph osd set nobackfill
- ceph osd crush move host9 rack=rack1, etc.
- ceph osd unset nobackfill

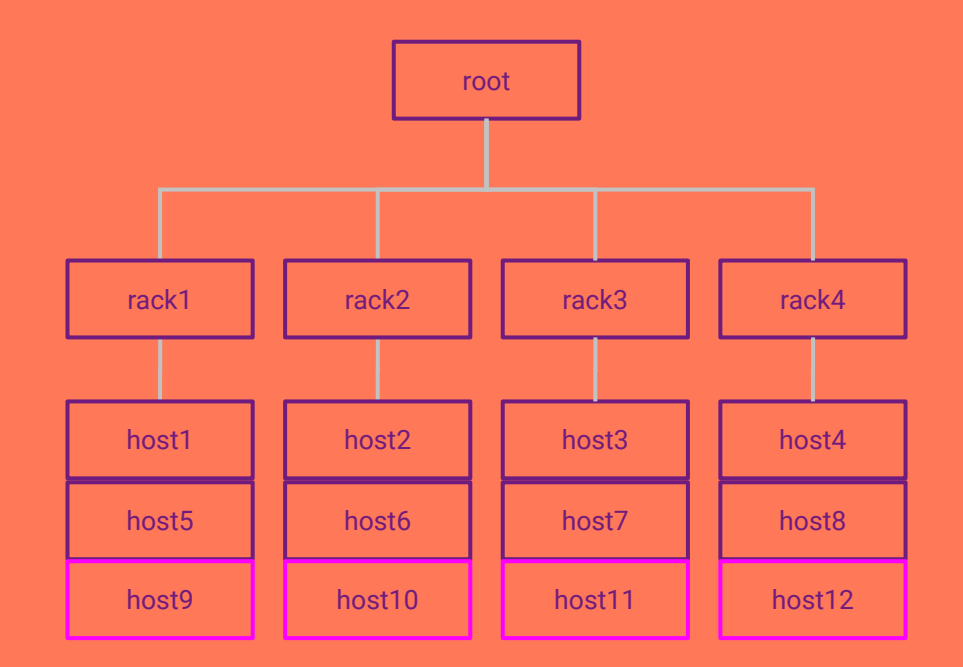

Hmm, we should be able to run at least 96 backfills in parallel (one per target disk), but only 25 are running.

● Let's increase backfill concurrency: ceph config set osd osd\_max\_backfills 3

\$ ceph -s … 2730 active+clean 1341 active+remapped+backfill\_wait 25 active+remapped+backfilling

…

An Augment Story

110 backfilling - that's more like it!

It's a bit odd that 110 != 25\*3, but the cluster seems fine so we leave for the day.

\$ ceph -s … 2730 active+clean 1256 active+remapped+backfill\_wait 110 active+remapped+backfilling

…

An Augment Story

We wake up to this the next morning.

- ceph config set osd osd\_max\_backfills 1
- No sleep for the next week :(

\$ ceph -s

…

- 2840 active+clean
- 423 active+under…+degraded+remapped+backfill\_wait
- 12 active+under…+degraded+remapped+backfilling
- 787 active+remapped+backfill\_wait
- 34 active+remapped+backfilling

…

## **How does this happen?**

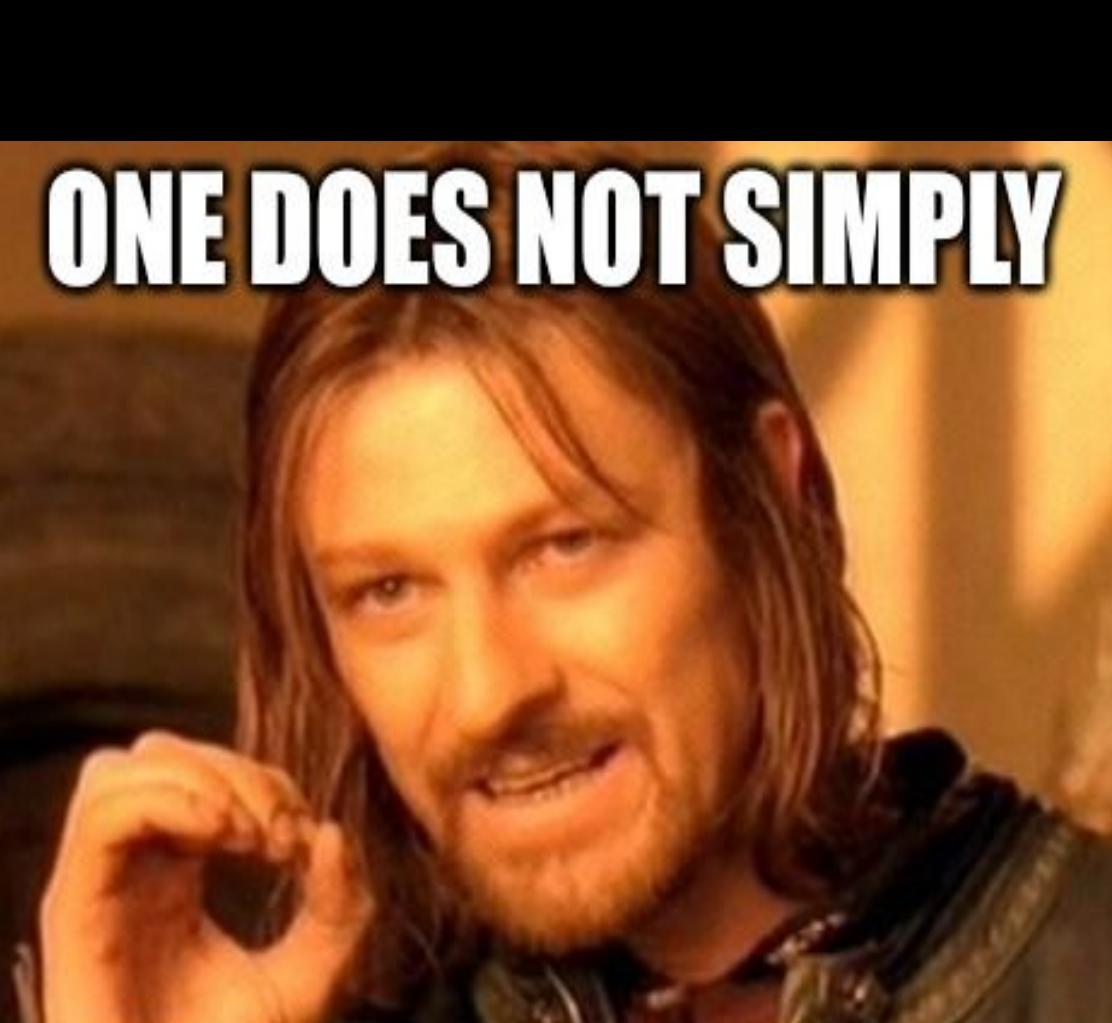

# **CHANGE THE CRUSH MAP**

#### **Brief Note on Ceph Versions**

To the best of our knowledge, the behaviour described in the following slides applies to all recent versions of Ceph.

The described behaviour was studied most in Luminous and Nautilus, and Pacific behaves similarly.

We have less experience with Quincy+ but we believe they behave similarly (though see next point).

The mClock scheduler (available Pacific, default in Quincy) may help a bit.

### **Lack of Backfill Concurrency**

Why did we we have to increase osd\_max\_backfills to get the expected backfill concurrency?

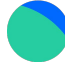

In order to start a backfill, at least two reservations must be made - one on the primary OSD, then one on each backfill target OSD.

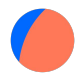

See the backfills on the right - A is backfilling, B has the primary reservation but is waiting for target, and C is stuck behind B.

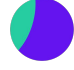

Increasing osd\_max\_backfills increases the number of reservations (primary/target) available for each OSD, but more concurrency means more load.

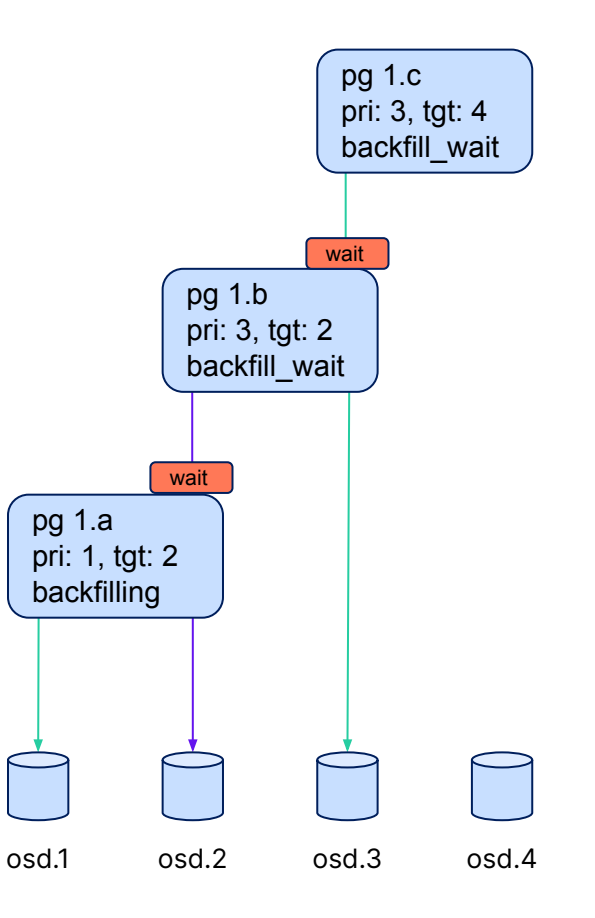

### **Backfill Source Overload**

Once we increased osd\_max\_backfills, why did some backfills go degraded?

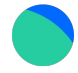

As noted on the previous slide, there are at least two backfill reservations: one on the primary OSD, then one on each backfill target OSD.

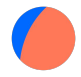

There is no reservation made for the backfill source. For EC PGs, the backfill data source is likely not the primary OSD.

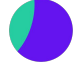

At any backfill concurrency, but especially at higher concurrencies, a single source OSD can get overloaded (leading to flaps and thus degradation, for example).

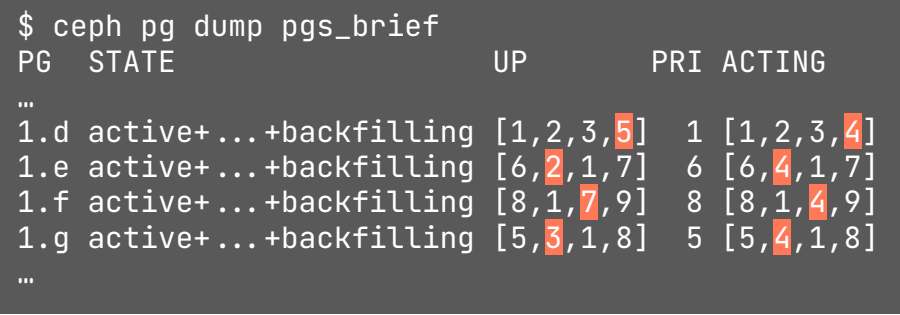

### **Waiting Recovery**

Wouldn't it be nice if the relatively quick recovery could complete ahead of backfill that blocks it?

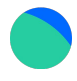

Recovery uses the same reservation mechanism as backfill.

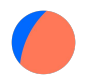

Thus, long-running backfills can hold PGs degraded for hours (or days!) when they would otherwise be able to recover in seconds to minutes.

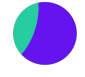

In turn, these recoveries can hold partial reservations just like backfill, further reducing backfill recovery.

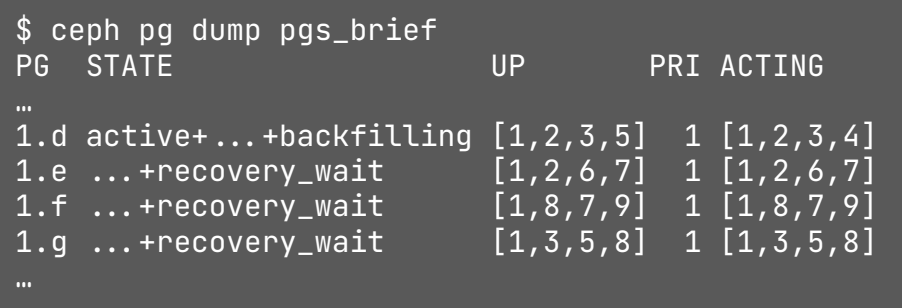

### **Degraded Backfill**

Recovery for a PG can hide behind an ongoing backfill.

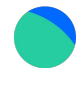

PG 1.d on the right is moving data from OSD 3 to 4.

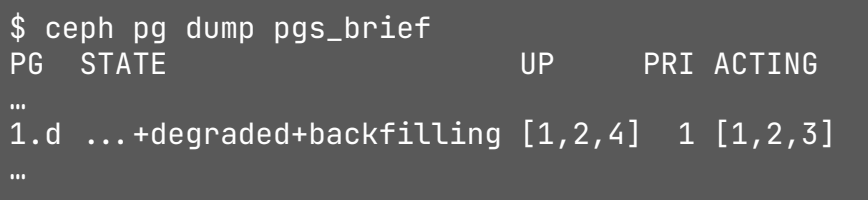

OSD 2 has restarted and needs recovery, which would be much faster than a backfill.

However, its recovery won't happen until the backfill completes, resulting in an extended reduction in durability.

### **Summary**

Backfill incurred due to a CRUSH change can put the system into an extended at-risk state.

#### **Backfill concurrency is hard to control**

The reservation system leads to less concurrency than desired, and the osd\_max\_backfills knob is too big of a hammer; it's possible to end up with too much concurrency for some OSDs.

#### **Recovery can get held up by backfill**

Because recovery uses the same reservation mechanism as backfill and because backfill for a given PG won't pause for any needed recovery on that PG, systems can be in a degraded state much longer than they need to be.

#### **No way to stop once started**

Once a CRUSH change occurs, there's no way to get the system back into an active+clean state without waiting for backfill to complete (either rolling forward or back).

### **pgremapper**

Control backfill via the upmap exception table.

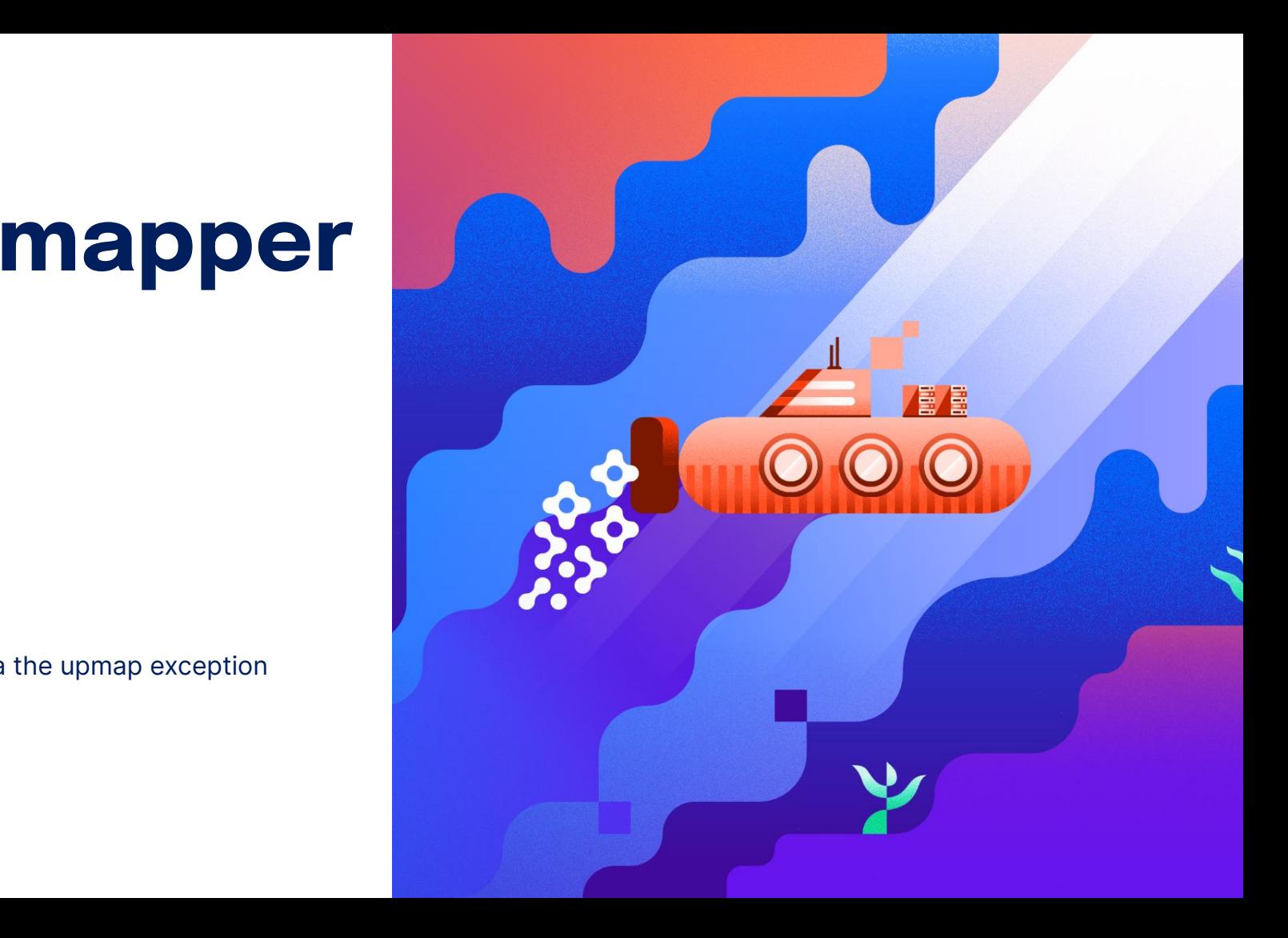

### **pgremapper**

A CLI tool that manipulates the upmap exception table (Luminous+) in order to change what backfill is scheduled.

\$ pgremapper --help Use the upmap to manipulate PG mappings (and thus scheduled backfill)

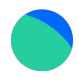

Open source, written in Go: github.com/digitalocean/pgremapper

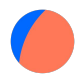

Inspired by CERN IT's presentation in Nov. 2019 on using the upmap exception table for backfill control.

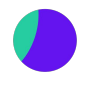

We've extended CERN's ideas in order to support a broad range of usecases.

### **pgremapper Design - Mapping State**

pgremapper has an internal model of the upmap exception table and an intuitive API for querying and manipulation of it.

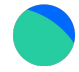

Ceph's upmap exception table API is simple - set table entry to new value or remove table entry. However, this can be tedious to manipulate manually.

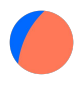

On startup, pgremapper builds an internal representation of this table and presents a simplified API (remap PG from OSD X to Y), computing the final changes to the exception table.

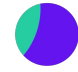

The current state of the table can be queried (find all PGs remapped to OSD Y), and changes can be displayed in a diff format for dry-run purposes.

\$ ceph osd dump | grep upmap | head -n 2 pg\_upmap\_items 1.7 [74,148] pg\_upmap\_items 1.d [62,164]

ceph osd pg-upmap-items <pgid> <osdname  $(id|osd.id) > [cosdname (id|osd.id) > ...]$ 

ceph osd rm-pg-upmap-items <pgid>

-------------

func (m \*mappingState) remap(pgid string, from, to int) - calculates required changes to exception table

### **pgremapper Design - Backfill State**

pgremapper also has an internal model of the current backfill reservation state on a per-OSD basis.

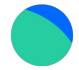

Prior to Octopus, admin socket access is required to query reservation state. Thus, pgremapper infers reservation state from a PG dump.

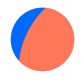

As changes are made to the mapping state (previous slide), the reservation model is also updated.

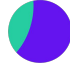

Thus, one can ensure that backfill is not scheduled if it would exceed supplied limits on backfills per OSD - no more backfill\_wait or overloaded source OSDs!

func (bs \*backfillState) hasRoomForRemap(pgid string, from, to int) bool - return whether the proposed remapping will cause backfill that exceeds supplied per-OSD limits

### **Putting It Together**

The drain command uses the mapping and backfill state in order to safely move PGs off of the given source OSD.

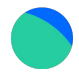

Many of the command options take *osdspecs* a mixture of OSDs IDs and CRUSH buckets.

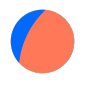

In the example on the right, pgremapper will change the upmap exception table to move PGs from OSD 14 to any number of OSDs on host5.

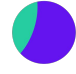

No more than 2 backfill reservations will be consumed on primary/target OSDs (including any pre-existing backfill), but up to 5 backfills will be allowed on OSD 14 (as primary and/or source).

\$ pgremapper drain <source OSD> .-target-osds <osdspec>[,<osdspec.] [.-allow-movement-across <bucket type>] [--max-backfill-reservations default\_max[,osdspec:max]]  $[--$ max-source-backfills  $\langle n \rangle$ 

 $$$  pgremapper drain 14 --target-osds bucket:host5 .-max-backfill-reservations 2,14:5 .-max-source-backfills 5

### **Let's Try That Augment Again!**

We can use cancel-backfill and undo-upmaps to schedule augment backfill in a more orderly fashion.

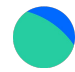

cancel-backfill will create upmap exception table entries to eliminate backfill (i.e. maps data back to acting OSDs). It even works for some degraded PGs, changing them into recoveries!

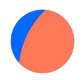

undo-upmaps removes the exception table entries we created above, following the rules we give it for scheduling backfill.

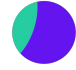

Running undo-upmaps in a loop will maintain maximum backfill concurrency; killing this loop and running cancel-backfill returns the system to an active+clean state.

```
$ ceph osd set nobackfill
 ceph osd crush move host9 rack=rack1, etc.
 pgremapper cancel-backfill \rightarrow everything
active+clean!
$ ceph osd unset nobackfill
$ pgremapper undo-upmaps bucket:host9
bucket:host10 bucket:host11 bucket:host12
--max-backfill-reservations 3
--max-source-backfills 3 --target
$ ceph -s
3808 active+clean
288 active+remapped+backfilling
```
…

### **Other Supported Operations**

The augment pattern - nobackfill, change CRUSH map, cancel-backfill, unset nobackfill, then undo-upmaps loop - can be used for many other CRUSH changes: Weight changes, draining OSDs/hosts for removal, etc.

Additional Commands - see GitHub README for usecase examples:

> balance-bucket: Rebalance PGs in a provided CRUSH bucket

import/export-mappings: Save/restore a copy of current upmap state in json

remap: Convenience API to apply a single remapping (source→target) to a PG

### **Caveats**

pgremapper is not able to handle all situations.

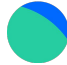

Limited by what the upmap exception table is capable of - not all desired changes are expressible as upmaps. (see right)

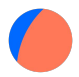

Minor issue - if the system is still reacting to an osdmap change (peering or about to peer), pgremapper will not make the right decisions.

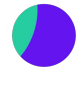

It probably struggles with exotic CRUSH maps (e.g. linked OSDs), though we haven't tried.

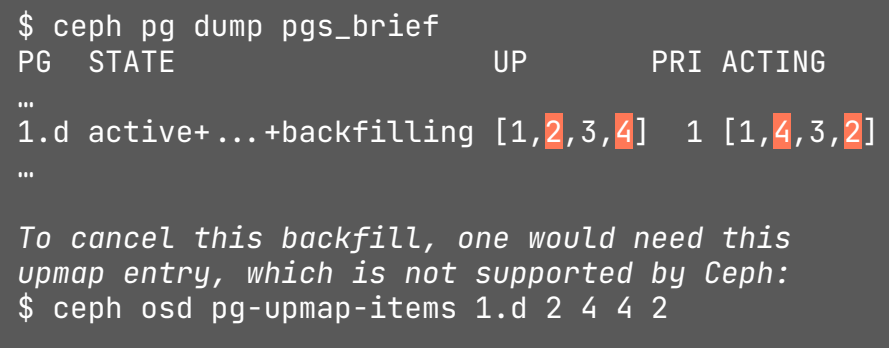

### **An Even Better Solution, In Theory**

What would it take to eliminate the need for pgremapper?

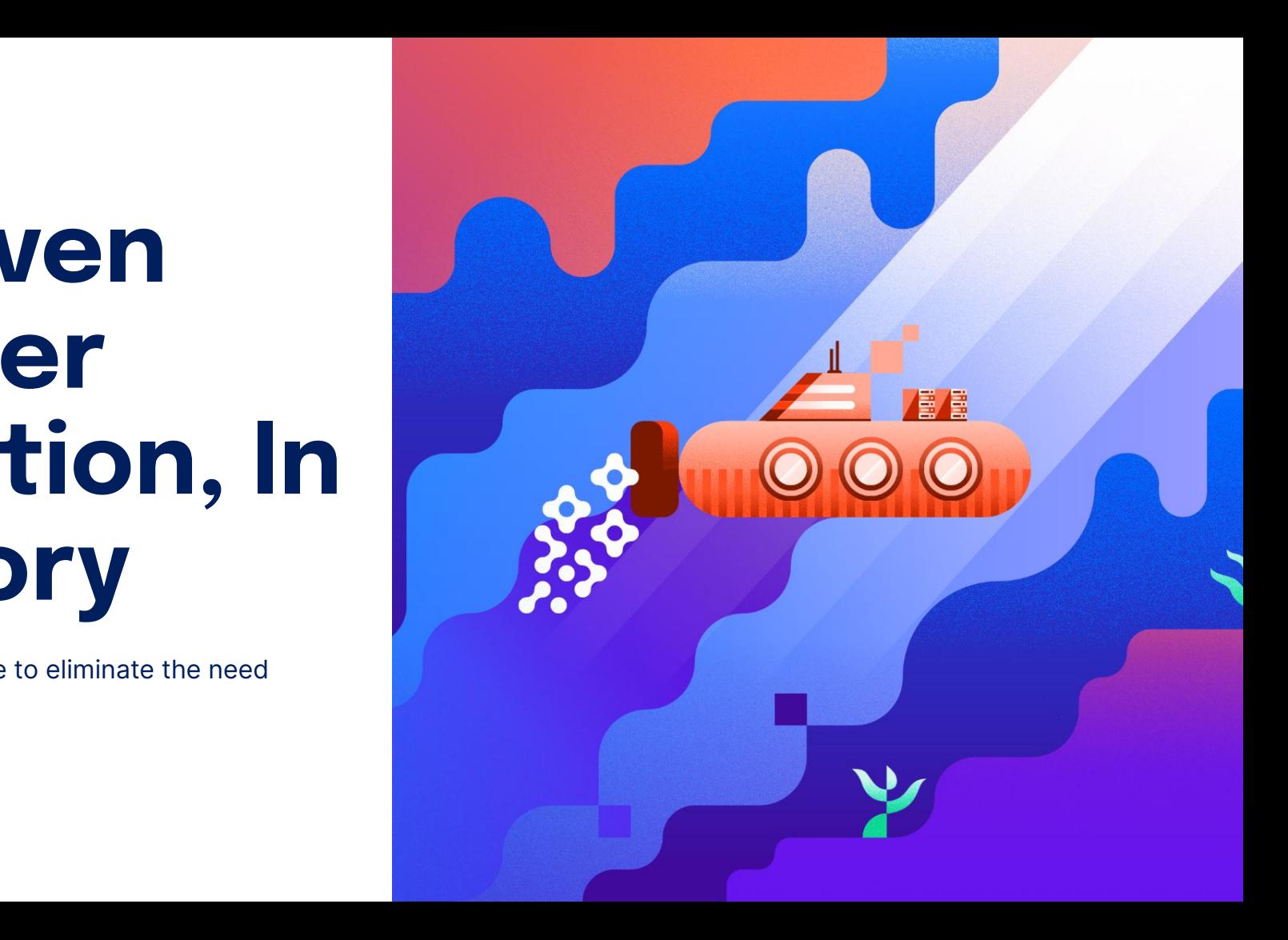

### **Lack of Backfill Concurrency**

Backfills/recoveries hold partial reservations, blocking unrelated work from making progress.

A common technique for acquiring multiple locks is to back off if one of the locks is already held.

By doing this, no backfill\_wait PGs would hold reservations, allowing others to make progress.

Since pgremapper has a global view, it can still make better decisions, but the above solution might be Good Enough™.

### **Backfill Source Overload**

No reservation for EC backfill source means that some OSDs can become overloaded.

The straightforward solution would be to add reservations to backfill sources.

This would exacerbate the multiple reservation problem, and so a solution for the problem on the previous slide would become more necessary.

Or should this be a different reservation category?

### **Waiting Recovery**

Recovery, which would be fast-running, gets stuck behind backfill.

Option 1: Allow backfill to be paused when recovery is waiting.

Option 2: Allow some reservation slots to be set aside for recovery.

The second option is simpler and probably Good Enough™.

### **Degraded Backfill**

OSDs that need recovery in a PG cannot do so until that PG's backfill completes.

pgremapper is able to turn these backfills back into recoveries.

Thus, it seems possible to change the PG state machine to process the recovery ahead of the backfill.

Probably the most complicated of the problems to solve. Worth it?

# **Thank you**

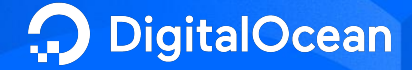